# **How To Download Adobe Photoshop Latest Version BETTER**

Installing Adobe Photoshop is relatively easy and can be done in a few simple steps. First, go to Adobe's website and select the version of Photoshop that you want to install. Once you have the download, open the file and follow the onscreen instructions. Once the installation is complete, you need to crack Adobe Photoshop. To do this, you need to download a crack for the version of Photoshop you want to use. Once you have the crack, open the file and follow the instructions to apply the crack. After the crack is applied, you can start using Adobe Photoshop. Be sure to back up your files since cracking software can be risky. With these simple steps, you can install and crack Adobe Photoshop.

#### [Download](http://evacdir.com/questionable/ravell/updated/glaciated?ZG93bmxvYWR8UkIzTTNocE1YeDhNVFkzTVRjNU56Y3lOM3g4TWpVNU1IeDhLRTBwSUZkdmNtUndjbVZ6Y3lCYldFMU1VbEJESUZZeUlGQkVSbDA=QWRvYmUgUGhvdG9zaG9wIDIwMjEgKFZlcnNpb24gMjIuMS4xKQQWR.)

Adobe always seems to have ways to improve their software on top of what they already have. You can never be to pro to have one the prime reason for dotless increments, but they should be applauded for always using a strong foundation as they do for this new software release. And that's where it all begins; the new release of Lightroom 5.3 will also bring garbage collection to impact user experience. This has been a feature for a while across all major Windows applications, since now the operating system will periodically collect non-objectified resources, like files, temporary folders, etc. This release, however, also adds advanced support for multi-GPUs, which in more cases than not means this will be the first place you will see performance tweaks for those 64-bit CPUs with multiple GPUs. In addition, multi-core CPUs will also benefit from the new garbage collector, resulting in more speed and smoother operations. You may think you're tired of this type of review, but bear with me here – let's get to the somewhat positive side of this release. As I said earlier, there's plenty to like, and I would like to draw your attention to a few. One is the new feature of "Show Tiles" that can be found at the top of the Photos window. The idea behind this new feature is to open the content of a folder in a zoomed thumbnail mode, so as to speed up the navigating process. This feature works on the same principle as Microsoft's own Windows Live Tile or U.S. Apple's iCloud Tile. Instead of having to manually select folders, you can use these customizable layouts to make short work of your projects. For example, you could use it to browse across your collection of photographs, images, and videos at once. A second new feature is the new "Slow Motion" feature that is said to work like the old "red-eye" feature in any video editor or within the slowly rotating movie player. The idea is that you can also now quickly scrub through an area to find the exact frame you're looking for. Once you hit "record," your action will start.

You can use the top-left slider to adjust the speed of the motion. This could be really useful if you're tired of waiting for the blue screen of death while editing a still image. But you will be able to use this feature in conjunction with other features like the "Show Tiles" mode so that you can rotate your photos really fast to find the exact shot you need. In addition to the new features, there have been a few fixes in this release such as preventing a crash while showing thumbnails and loading all images on start-up without a network connection. And there are some minor tweaks, like correcting exposure and dynamic range optimalizations for still images and RAW conversion.

### **Download free Adobe Photoshop 2021 (Version 22.1.1)Serial Key Activation {{ lAtest versIon }} 2022**

Having said that, the tools available to you with Adobe Photoshop are endless. There are literally hundreds of tools that all come equipped with their own features and functions. In this lesson we will be focusing on the only 4 basic tools that Photoshop offers and dive into what makes each tool different from the others. We'll also be touching on many of the lesser-known features that allow you to customize Photoshop the way you want it to be configured. Prior to Photoshop, I would get about 4 different graphic designers to work on my services. I then would have to pick my favorite and have it be implemented and then I'd find it wasn't what I wanted. Photoshop has allowed me to bypass the inefficiency of having multiple designers and now all of the work is done by one person or use software called the Kerner Miter (RM) and the onscreen Miter tools. Whether captured with a digital camera, scanned into the computer, or created from scratch in Photoshop, your artwork consists of tiny squares of color, which are picture elements called *pixels.* Photoshop is all about changing and adjusting the colors of those pixels—collectively, in groups, or one at a time—to make your artwork look precisely how you want it to look. (Photoshop, by the way, has no Good Taste or Quality Art button. It's up to you to decide what suits your artistic or personal vision and what meets your professional requirements.) **What software do most graphic designers use?**

Adobe Photoshop is the most popular and versatile software on the market that is favored by most graphic designers, digital artists, and photo editors, etc.

#### **Which software is best for graphic design for beginners?**

Canva is an incredibly accessible software that is designed especially for people with no graphic design training or knowledge. It is easy to use and the templates make graphic design possible for everyone. 933d7f57e6

## **Adobe Photoshop 2021 (Version 22.1.1)Hacked [Win/Mac] 64 Bits {{ finaL version }} 2022**

Whether you edit images for a living or just for fun, you need to master Photoshop. VividColors' Photoshop CS6 Student Edition guides you step by step through a wide range of tools, effects and techniques, so you can master Photoshop with individual sections covering:

- Photoshop Basics
- Managing the Camera
- Recovering Lost Data
- Working with Layer-Based Files
- Adding Special Effects and Transforms
- Editing Images
- Correcting and Improving Images
- Using Photoshop as a Web Designer
- Web Retouching
- Preparing for Production
- Editing Multimedia
- Editing a Classic Film
- Imaging Science

When it comes to knocking out those effects, there's nothing like Photoshop. Not even Adobe's run of the mill photo editing software. It has all the tools you need to make any kind of retouching job easier or more fun than ever. Learning Photoshop isn't too hard, though that's dependent on the level at which you start. I've got a library of Photoshop documents in the Cloud that I can pull from wherever, even on a mobile device. it's time-saving and it's up to date. You'll be able to share your creations and keep up with the latest techniques with the latest versions of Photoshop—instructor Davide Barsotti shows you how to make it happen with Adobe Photoshop After working through VividColors' Photoshop CS6 Student Edition, you'll be ready to roll on career-making projects, from professional graphic design to product photography to professional retouching. Master CS6 for Design is your guide, packed with tips and tricks, suggestions and projects, to accelerate your learning and turn your Photoshop experience into a viable career option.

how to download adobe photoshop on hp laptop how to download adobe photoshop on android how to download adobe photoshop on laptop how to

download adobe photoshop on windows 10 how to download adobe photoshop on macbook pro how to download adobe photoshop on windows 7 how to download adobe photoshop for windows 10 how to download adobe photoshop 7.0 how to download adobe photoshop for pc how to download adobe photoshop for free windows 7

Adobe Photoshop Elements is the basic software for photo editing tasks with 9.5MP of minimum resolution. Users can edit RAW photos, crop the photos, create with different effects, use filters, and share photos online. Elements provides the best out-of-box cross-processing abilities to convert most of the edited photos to a wide array of popular graphic formats. More than 100 effects and filters are added and some are included with your purchase. Adobe Photoshop is the advanced version for graphic designing, photo editing, and image editing. It can easily edit RAW files, allows users to create advanced photoshop makeovers on amazing pictures, and transform them into retouching, editing and displaying. Each version of Photoshop always introduces some new key features that are reliable and valuable to the users. Adobe Photoshop is a quintessential image editing software with broad range of tools and features for users to edit, create, and save photos within a single tool. Through the release of Photoshop and photo software, amateurs have gained more freedom than ever to create high-quality images, and find a way to make things on their own. Photoshop does a lot in the change so that designers can easily edit the photos and feels better with the help of intelligent Undo command, multiple undo, and clipping path. In addition, Photoshop also helps designers to create animated videos and amazing animations. Adobe Photoshop is the basic photo editing software. Photoshop upgrades in every version to work the best in the world, and provides users with the latest tools, features, and photos. It has hundreds of languages and templates, and over 30 million downloads. New features are introduced in every version, to work and upgrade unique processing tools, to create the most professional and authentic images for clients. Photoshop offers the best tools to analyse, transform, and improve any photos.

While Photoshop features are featured in the book, we put the emphasis on how to effectively use the tool to get the most out of your images. In particular, we avoid using Photoshop's commands without first examining the effects of a given command on a given image; after all, the commands are what make Photoshop "the Photoshop." For example, we show how to get the most out of the Adjustment Layers feature. At any point, you can get more control by using the Layer Adjustment, adjustment layer adjustment panel, or clicking the adjustment layers icon in the toolbar. Up to this point, we've mostly focused on features of the desktop application, but the application has additional components that can be used for more diverse uses, including Adobe XD Creative Cloud, Adobe XD Server, and Adobe XD Mobile. These components do more than just help you edit your files. For example, the mobile app can create or edit the "canvas" of an Adobe XD project at any size. Adobe XD is currently in a public beta and is accessible to members of the beta testing group via a free trial. With this enhanced collaboration tool, you can start a project quickly and easily within five steps, without trying to first learn a complex virtual drawing environment. Instead, you can start making eye-catching wireframes and prototypes with the advanced design tools right from your desktop window. While you're using an online editor, collaborators you invite can join your session and see the changes you make on your screen as you work. You can then easily share your prototype for others in the team to review, comment on, and make their own contributions.

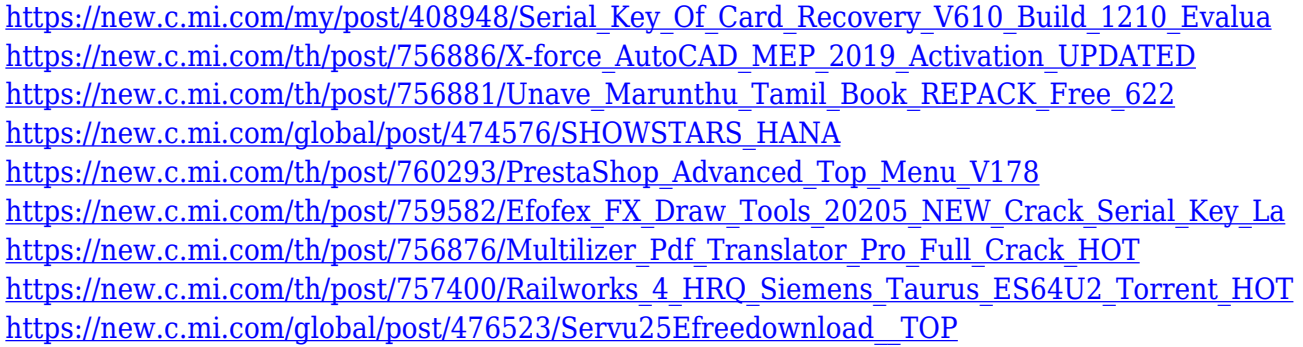

Adobe Photoshop CC 2018: Digital Photo Editing Masterclass simplifies the complex world of image retouching and editing tools. By focusing on the fundamentals of photography and photo editing, you'll learn the tools you need to compose, crop, extract, and edit great images, as well as enhance the most popular photographic and video formats. And of course, you'll learn about the new features added in this Photoshop update. **Adobe Photoshop CC 2019:** Now, Adobe has a new name for its next update of Photoshop, ensuring that it will always belong to the Creative Cloud team. That is quite an upgrade, isn't it? Wait for the release of Photoshop CC 2019, which is expected to be available towards the end of this year. Adobe Photoshop CC 2019: The Rebranding of Photoshop: It has been a long time coming and the release has finally been announced. But before we look into the release of Photoshop CC 2019, let's check how the newest version of Photoshop stands on the spectrum of complexities and features. On the other hand, there are two versions of mobile app Photoshop Express, one is for Android devices, and the other is for iOS. They have the same features. There also used to be a web app Photoshop.com, but it is defunct. Actually the software was released initially for the Mac platform, but now is available for every platform, including Windows, iOS, Android, macOS, and Linux. There are few image editing tools are available for Windows, Mac, Windows, iOS, Android, macOS and Linux. Photoshop is one of the most outstanding tools. It is a good image editing tool that provides everything that you wish for.

You just need to download the app from Google play store, iTunes or Apple's App store, and install it on your smartphone or computer. Once you download any image editing software, it would import the image files just like the Adobe Photoshop. You can use the tools as well as image filters to edit the imported image files. For more information on photo editing software, check out our top photo editing software list .

Speed and efficiency were also improved with new CorelDRAW 2020, the new Adobe Experience Design CC, the new HTML, JavaScript, and CSS editing, and more. Additionally, the improved user interface, which allows for faster navigation within the application, was a key component of enhancing performance. Photoshop CC 2019 offers three ways to open images:Browse–Open a new project– Open a folder of existing files, or –Browse an export as a web gallery to the side pane of Photoshop. The new Browse experience incorporates an improved search bar for faster filenaming and access. Users can select images in the new experience that are already in their desktop photoshop, or open them from a website. Media files can be automatically imported by browsing to a URL. Content-Aware Fill, on the other hand, can search for a similar image within the user's library when they open an image and apply that same image to the current document. We are happy to be able to provide an answer on this question. We are hard at work to upgrade Photoshop to native G-SYNC, and we will evolve it further based on customer feedback and demand. Expect new indications further down the roadmap to provide more information on these efforts and progress. A leading Photographer from Iceland responded to our question about why Elements is gone by saying, "Too many people asked for the long gone Photoshop Elements for macOS with the version they loved." We are actively working with integrators and Authoring providers who have the licensing for Photoshop to unlock the newer features through different versions of CC. The creators/resellers should make sure they use the tools (or tools of choice) for creating and managing licenses.